# **RIUNIONE REGIONALE 14 GENNAIO 2024 – Palaindoor – Ponticelli PROGRAMMA ORARIO DEFINITIVO**

#### **Programma Tecnico:**

Esordienti 10 M/F: **50hs** - 200 Ragazzi/e: **50 hs** – 800 – Alto (solo ragazze) Lungo (solo ragazzi) Cadetti/e: **50 hs** – 1000 - Lungo – Alto (solo cadette) Assoluti M/F: 200 – Marcia km 3 femminile + km 5 maschile

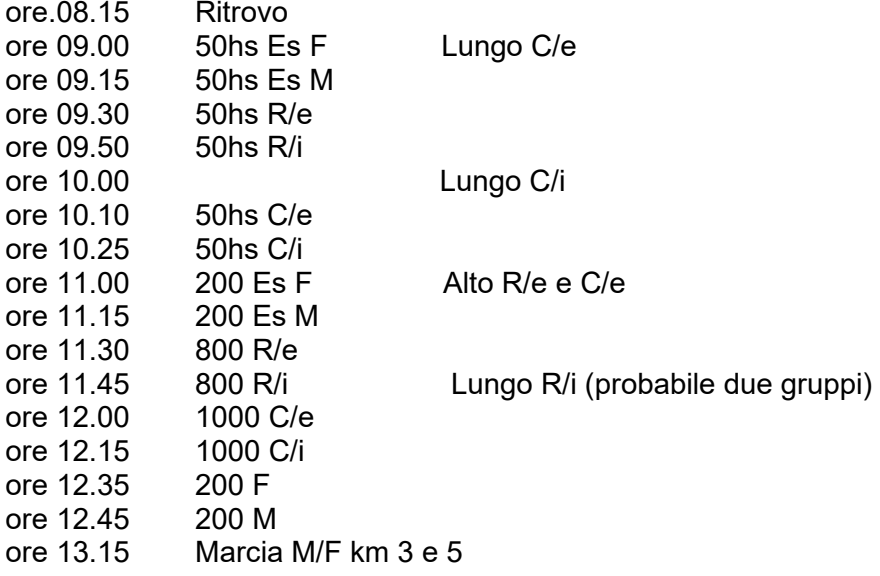

Il programma orario potrà subire variazioni in relazione al numero degli atleti confermati.

#### **Distanze gare 50 hs:**

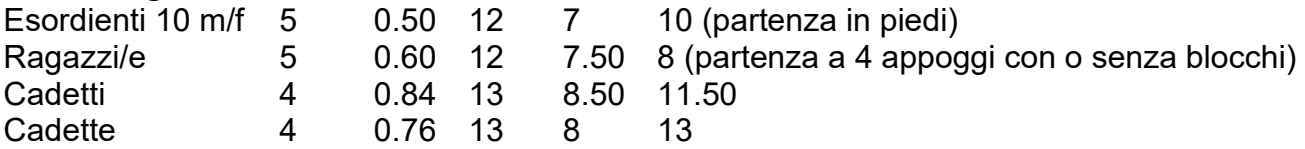

Progressione unica salto in alto ragazze e cadette: 1.00-1.10-1.15-1.20-1.25-1.28-1.31-1.34-1.37-1.40-1.43-1.46 poi di 2 cm in 2 cm

Costi iscrizione atleta gara:

categorie promozionali: € 1,00 categorie assoluti: € 2,00

Sarà possibile effettuare iscrizioni tardive sul campo per tutti gli atleti della categoria Assoluti al costo di € 5 e di € 2 per gli atleti delle categorie promozionali.

### **Iscrizione atleti fuori regione**

Per gli atleti di fuori regione la tassa gara è di € 8 per tutti gli atleti della categoria Assoluti e di € 3 per gli atleti delle categorie promozionali.

Sarà possibile effettuare iscrizioni tardive sul campo per tutti gli atleti della categoria Assoluti al costo di € 10 e di € 5 per gli atleti delle categorie promozionali.

## **Modalità di pagamento**

Bonifico bancario intestato a "Comitato Regionale Fidal Campania" IBAN: IT54Q0100503412000000002113 Causale: iscrizione alla gara gara….cod.soc.".

Inviare la distinta di pagamento effettuato alla seguente mail: fidalcampania@libero.it